## Tutorial para criação da carteirinha na SED

## <https://sed.educacao.sp.gov.br/>

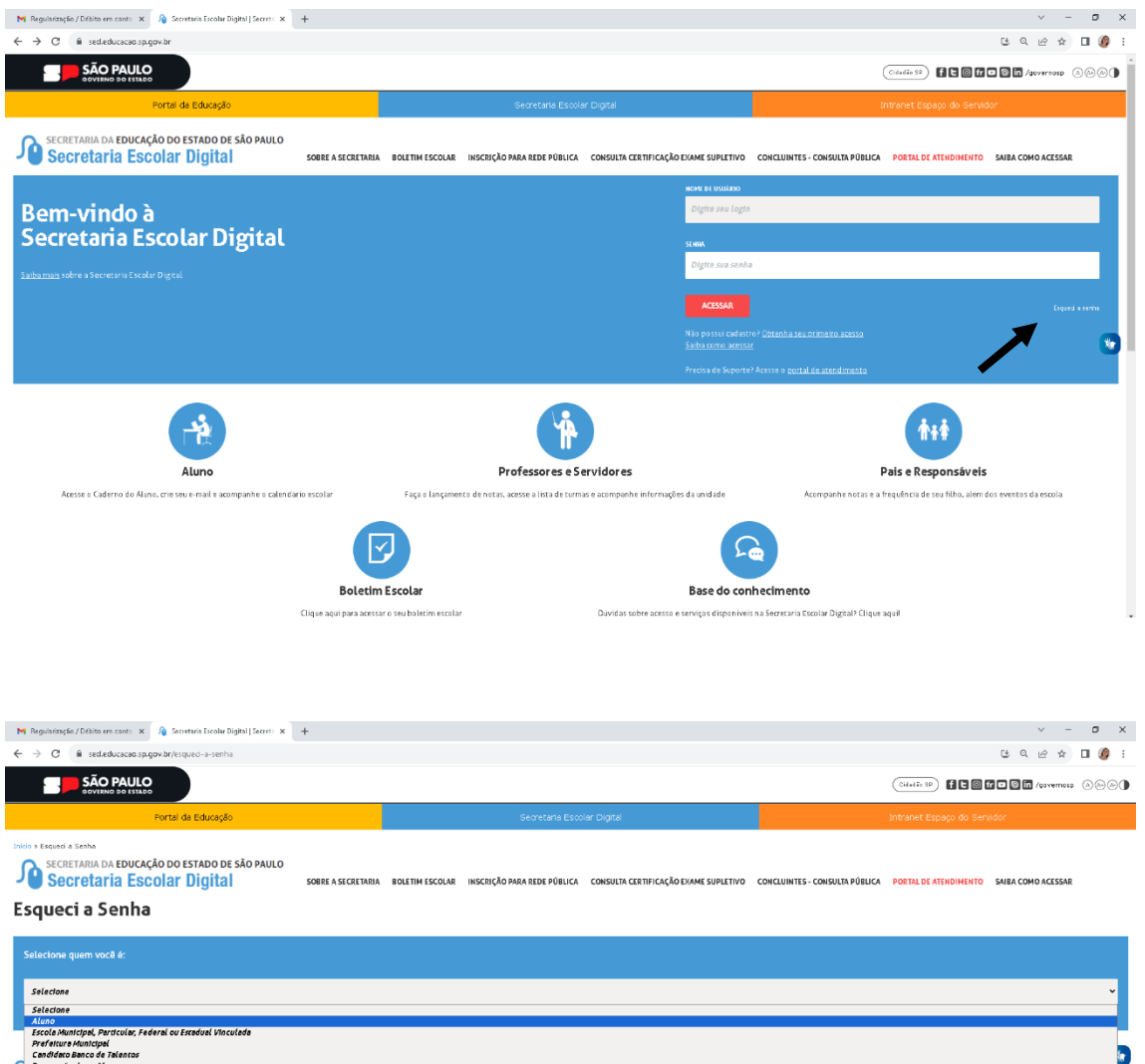

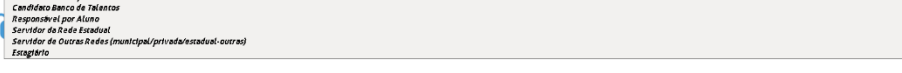

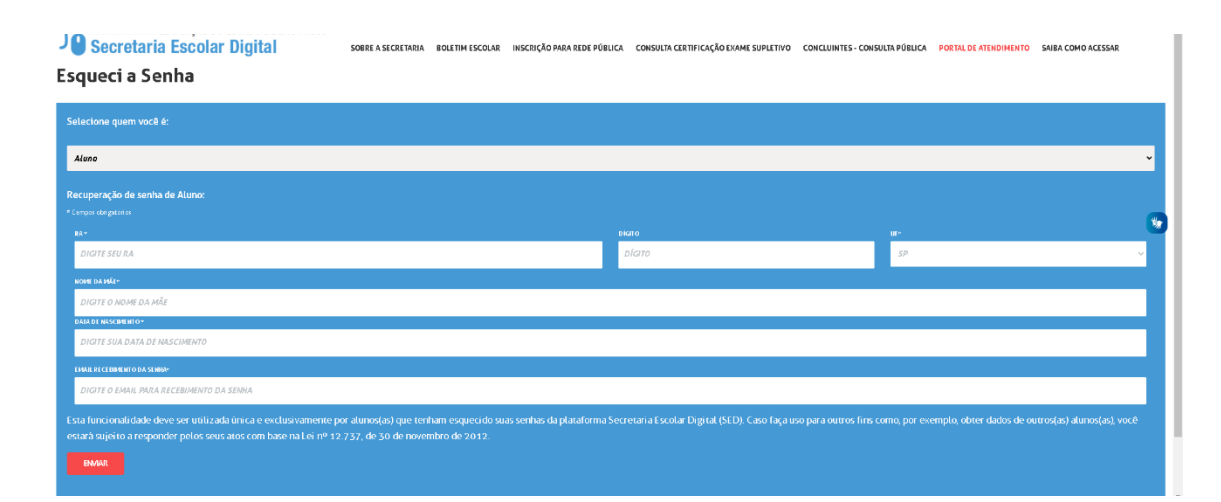